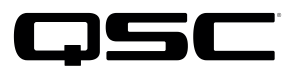

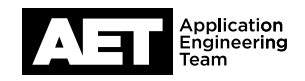

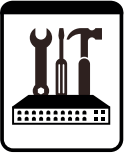

# Jive SIP SoftPhone Setup for the Q-SYS™ Platform

This document applies to the SIP Softphone configuration with Jive

### Introduction

This setup guide is intended to aid you in discovering and configuring the Softphone for Jive. The procedure involves these steps:

### How To Find Jive SIP Registration Information

1. Navigate to https://my.jive.com/pbx/

The page menu appears

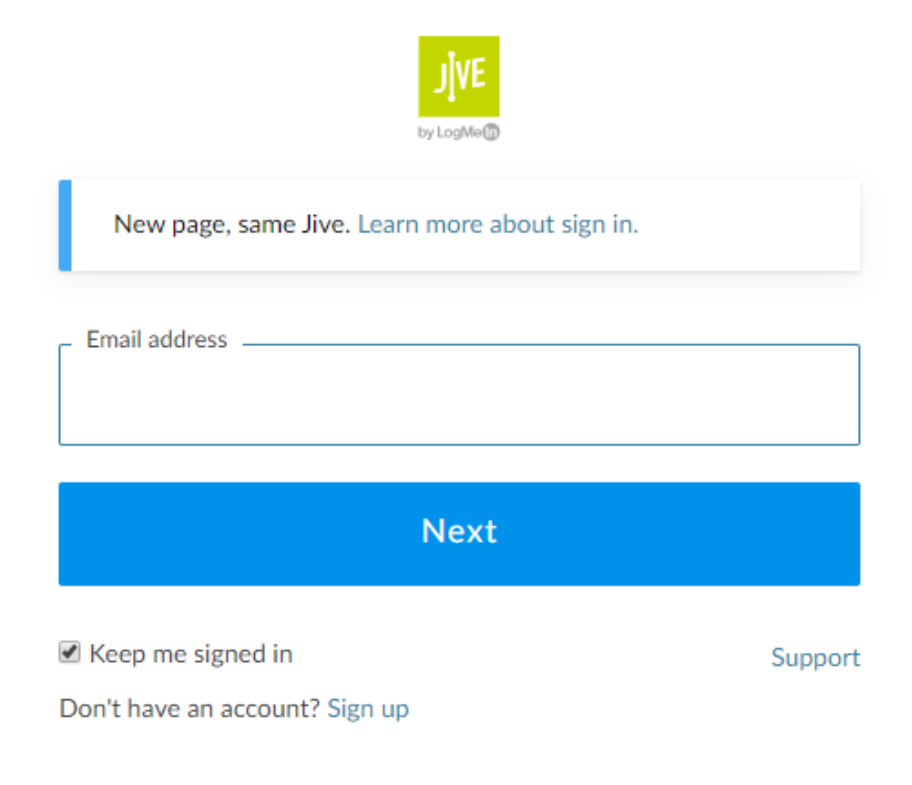

## for the  $Q$ -SYS<sup>™</sup> Platform

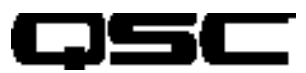

2. Login using your account credentials..

Jive dashboard with a menu on the left appears.

Note: Unfortunately the Jive dashboard does not provide information for registering a softphone. Contact Jive support to obtain authentication credentials and proxy address.

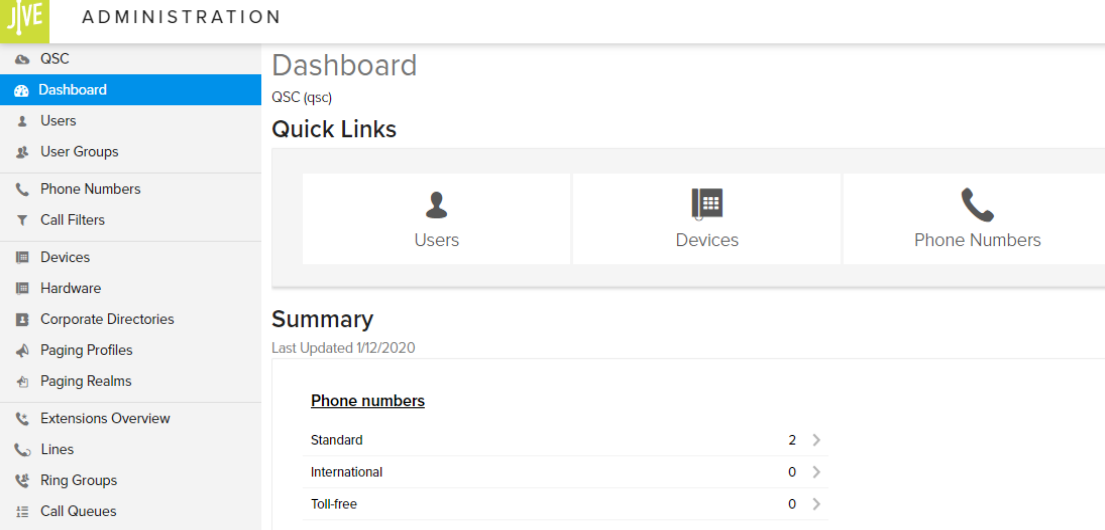

3. From the dashboard select **Devices**.

The extensions in use are shown as well as the Device Model.

Note: There is no option for a third party SIP device on the Jive system, so use a device type of Bria Softphone instead.

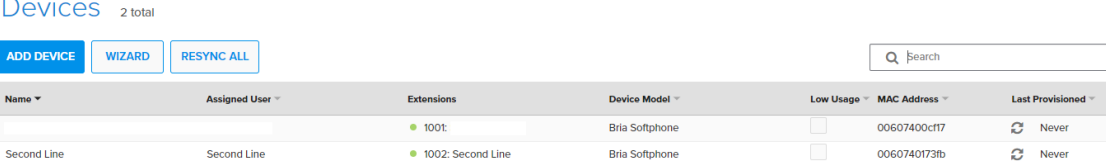

4. Select one of the existing extensions.

The hardware details appear.

Note: The MAC address being used is bogus. This does not need to match the MAC the MAC address of the core.

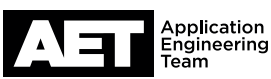

# Jive SIP SoftPhone Setup

for the Q-SYS<sup>™</sup> Platform

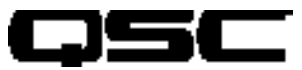

### lei

Device - Bria Softphone (Manual Provisioning Only)

**Settings** Hardware **Button Configuration** Usage Device Allow the phone to retrieve its configuration ⊘ **Hardware** 00607400cf17: 110f3 **Phone Type Bria Softphone MAC Address** 00607400cf17 **Notes** 110f3

**Last Provisioned Time** 

**Last Provisioned From** 

#### Jive and Q-SYS Compatible Feature Set

Audio Codecs -> Jive supports the following:

- G.711 ulaw
- G.711 alaw
- G.722
- G.729

#### Notes:

- Multiple Extensions -> Jive does not lock down 3rd party SIP devices to MAC Address. This allows multiple extensions to be configured per core.
- DTMF -> RFC2833 and DTMF INFO are both supported.
- Outbound SIP Ports -> All traffic uses port 5060.
- TLS / SRTP -> Not supported
- UDP and TCP -> Use port 5060

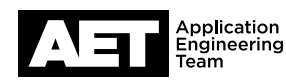

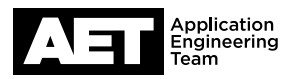

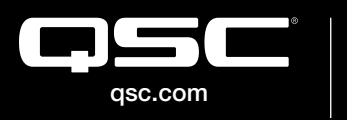

© 2020 QSC, LLC. All rights reserved. QSC, and the QSC logo are registered trademarks in the U.S. Patent and Trademark Office and other countries. #44 V.6 COLOGO ASC, LLC. All rights reserved. QSC, and the QSC logo are registered<br>qsc.com trademarks in the U.S. Patent and Trademark Office and other countries. #44 V.6

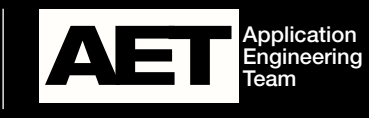

Revision 1.1—16 January 2020